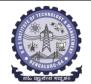

### **BMS INSTITUTE OF TECHNOLOGY AND MANAGEMENT**

### (Autonomous Institution Affiliated to VTU, Belagavi)

Scheme of Teaching and Examinations-2022

Outcome-Based Education (OBE) and Choice Based Credit System (CBCS) (Effective from the academic year 2022-23)

| II Sen    | nester (CSE Str | t CSE            | CSE Teaching<br>Hours/Week              |                         |                     |          | (Chemistry Cycle)<br>Examination |               |                      |              |              |                |    |
|-----------|-----------------|------------------|-----------------------------------------|-------------------------|---------------------|----------|----------------------------------|---------------|----------------------|--------------|--------------|----------------|----|
| SI.<br>No |                 | nd Course<br>ode | Course Title                            | TD/PSB                  | - Theory<br>Lecture | Tutorial | ط<br>Drawing                     | SDA           | Duration in<br>hours | CIE<br>Marks | SEE<br>Marks | Total<br>Marks |    |
| 1         | *ASC(IC)        | BMATS201         | Mathematics for CSE Stream-II           | Maths                   | L<br>2              | т<br>2   | 2                                | <b>s</b><br>0 | 03                   | 50           | 50           | 100            | 0- |
| 2         | #ASC(IC)        | BCHES202         | Chemistry for CSE Stream                | Chemistry               | 2                   | 2        | 2                                | 0             | 03                   | 50           | 50           | 100            | 04 |
| 3         | ESC             | BCEDK203         | Computer-Aided Engineering Drawing      | Civil/Mech<br>Engg dept | 2                   | 0        | 2                                | 0             | 03                   | 50           | 50           | 100            | 03 |
| 4         | ESC-II          | BESCK204C        | Introduction to Electronics Engineering | Respective<br>Engg Dept | 3                   | 0        | 0                                | 0             | 03                   | 50           | 50           | 100            | 03 |
| 5         | PLC-II          | BPLCK205D        | Introduction to C++ Programming         | Any Dept                | 2                   | 0        | 2                                | 0             | 03                   | 50           | 50           | 100            | 03 |
| 6         | AEC             | BPWSK206         | Professional Writing Skills in English  | Humanities              | 1                   | 0        | 0                                | 0             | 01                   | 50           | 50           | 100            | 01 |
| 7         | HSMS            | BICOK207         | Indian Constitution                     | Humanities              | 1                   | 0        | 0                                | 0             | 01                   | 50           | 50           | 100            | 0  |
| 8         | HSMS            | BSFHK258         | Scientific Foundations of Health        | Any<br>Dept             | 1                   | 0        | 0                                | 0             | 01                   | 50           | 50           | 100            | 0  |
|           |                 |                  |                                         | TOTAL                   | 14                  | 4        | 8                                | 0             | 18                   | 400          | 400          | 800            | 20 |

Internal Evaluation, **SEE**- Semester End Examination, **IC** – Integrated Course (Theory Course Integrated with Practical Course)

\*-BMATS201 Shall have the 03 hours of theory examination (SEE), however, practical sessions question shall be included in the theory question papers. \*\* The mathematics subject should be taught by a single faculty member per division, with no sharing of the course (subject) module-wise by different faculty members.

**#-BCHES202-** SEE shall have the 03 hours of theory examination and 02-03 hours of practical examination

**ESC or ETC of 03 credits Courses** shall have only a theory component (L:T :P:S=3:0:0:0) or if the nature the of course required experimental learning syllabus shall be designed as an Integrated course (L:T:P:S= 2:0:2:0),

All 01 Credit- courses shall have the SEE of 01 hours duration and the pattern of the question paper shall be MCQ

|               | (ESC-II) Engineering Science Courses-II |      |      |      |               | (ETC-II) Emerging Technology Courses-II    |    |   |   |
|---------------|-----------------------------------------|------|------|------|---------------|--------------------------------------------|----|---|---|
| Code          | Title                                   | L    | Т    | Р    | Code          | Title                                      | L  | Τ | Р |
| BESCK204A     | Introduction to Civil Engineering       | 3    | 0    | 0    | BETCK205A     | Smart materials and Systems                | 3  | 0 | 0 |
| BESCK204B     | Introduction to Electrical Engineering  | 3    | 0    | 0    | BETCK205B     | Green Buildings                            | 3  | 0 | 0 |
| BESCK204C     | Introduction to Electronics Engineering | 3    | 0    | 0    | BETCK205C     | Introduction to Nano Technology            | 3  | 0 | 0 |
| BESCK204D     | Introduction to Mechanical Engineering  | 3    | 0    | 0    | BETCK205D     | Introduction to Sustainable Engineering    | 3  | 0 | 0 |
| BESCK204E     | Introduction to C Programming           | 2    | 0    | 2    | BETCK205E     | Renewable Energy Sources                   | 3  | 0 | 0 |
|               |                                         |      |      |      | BETCK205F     | Waste Management                           | 3  | 0 | 0 |
|               |                                         |      |      |      | BETCK205G     | Emerging Applications of Biosensors        | 3  | 0 | 0 |
|               |                                         |      |      |      | BETCK205H     | Introduction to Internet of Things(IoT)    | 3  | 0 | 0 |
|               |                                         |      |      |      | BETCK205I     | Introduction to Cyber Security             | 3  | 0 | 0 |
|               |                                         |      |      |      | BETCK205J     | Introduction to Embedded System            | 3  | 0 | 0 |
| (PLC-II) Prog | gramming Language Courses-II            |      |      |      |               |                                            |    |   |   |
| Code          | Title                                   | L    | Т    | Р    |               |                                            |    |   |   |
| BPLCK205A     | Introduction to Web Programming         | 2    | 0    | 2    |               |                                            |    |   | 1 |
| BPLCK205B     | Introduction to Python Programming      | 2    | 0    | 2    |               |                                            |    |   |   |
| BPLCK205C     | Basics of JAVA programming              | 2    | 0    | 2    |               |                                            |    |   |   |
| BPLCK205D     | Introduction to C++ Programming         | 2    | 0    | 2    |               |                                            | 1  |   |   |
| The course    | BESCK204E, Introduction to C Programn   | ning | , ai | nd a | all courses u | nder PLC and ETC groups can be taught by A | NY |   |   |
| DEPARTMEN     | NT                                      |      |      |      |               |                                            |    |   |   |

- The student has to select one course from the ESC-II group.
- CSE/ISE and allied branches Students shall opt for any one of the courses from the ESC-II group **except**, BESCK245E **-Introduction to C Programming**
- The students have to opt for the courses from ESC group without repeating the course in either 1<sup>st</sup> or 2<sup>nd</sup> semester
- The students must select one course from either ETC-II or PLC-II group.
- If students study the subject from ETC-I in 1<sup>st</sup> semester he/she has to select the course from PLC-II in the 2<sup>nd</sup> semester and vice-versa

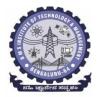

### **II Semester**

| Course Title:                 | Mathematics for CSE Stream - II |                                   |             |     |  |  |
|-------------------------------|---------------------------------|-----------------------------------|-------------|-----|--|--|
| Course Code:                  |                                 | BMATS201                          | CIE Marks   | 50  |  |  |
| Course Type                   |                                 | Integrated                        | SEE Marks   | 50  |  |  |
| (Theory/Practical/            | Integrated )                    |                                   | Total Marks | 100 |  |  |
| Teaching Hours/Week (L:T:P:S) |                                 | 2:2:2:0                           | Exam Hours  | 03  |  |  |
| Total Hours of Pedagogy       |                                 | 40 hours Theory + 10-12 Lab slots | Credits     | 04  |  |  |

Course objectives: The goal of the course Mathematics for CSE Stream - II (BMATS201) is to

- Familiarize the importance of Integral Calculus and Vector Calculus.
- Learn vector spaces and linear transformations.
- **Develop** the knowledge of numerical methods and apply them to solve transcendental and differential equations.

### **Teaching-Learning Process**

### **Pedagogy** (General Instructions):

These are sample Strategies, which teachers can use to accelerate the attainment of the various course outcomes.

- 1. In addition to the traditional lecture method, different types of innovative teaching methodsmay be adopted so that the delivered lessons shall develop students' theoretical and applied mathematical skills.
- 2. State the need for Mathematics with engineering studies and provide real-life examples.
- 3. Support and guide the students for self–study.
- 4. You will also be responsible for assigning homework, grading assignments and quizzes, and documenting students' progress.
- 5. Encourage the students to group learning to improve their creative and analytical skills.
- 6. Show short related video lectures in the following ways:
  - As an introduction to new topics (pre-lecture activity).
  - As a revision of topics (post-lecture activity).
  - As additional examples (post-lecture activity).
  - As an additional material of challenging topics (pre-and post-lecture activity).
  - As a model solution of some exercises (post-lecture activity).

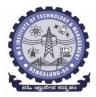

**BMS Institute of Technology & Management** 

(An Autonomous Institute under VTU, Belagavi, Karnataka - 590018) Avalahalli, Doddaballapur Main Road, Bengaluru – 560064

### Module-1 Integral Calculus (8 hours)

Introduction to Integral Calculus in Computer Science & Engineering.

**Multiple Integrals:** Evaluation of double and triple integrals, evaluation of double integrals by change of order of integration, changing into polar coordinates. Applications to find Area and Volume by double integral. Problems.

**Beta and Gamma functions:** Definitions, properties, relation between Beta and Gamma functions. Problems.

Self-Study: Centre of gravity, Duplication formula.

**Applications:** Antenna and wave propagation, Calculation of optimum value in various geometries. Analysis of probabilistic models.

(RBT Levels: L1, L2 and L3)

Module - 2 Vector Calculus (8 hours)

### Introduction to Vector Calculus in Computer Science & Engineering.

Scalar and vector fields. Gradient, directional derivative, curl and divergence - physical interpretation, solenoidal and irrotational vector fields. Problems.

**Curvilinear coordinates:** Scale factors, base vectors, Cylindrical polar coordinates, Spherical polar coordinates, transformation between cartesian and curvilinear systems, orthogonality. Problems.

**Self-Study:** Vector integration and Vector line integral.

Applications: Conservation of laws, Electrostatics, Analysis of streamlines.

(RBT Levels: L1, L2 and L3)

Module - 3 Vector Space and Linear Transformations (8 hours)

Importance of Vector Space and Linear Transformations in the field of Computer Science & Engineering.

**Vector spaces:** Definition and examples, subspace, linear span, Linearly independent and dependentsets, Basis and dimension. Problems.

**Linear transformations**: Definition and examples, Algebra of transformations, Matrix of a linear transformation. Change of coordinates, Rank and nullity of a linear operator, rank-nullity theorem.Inner product spaces and orthogonality. Problems.

**Self-study:** Angles and Projections, Rotation, Reflection, Contraction and Expansion. **Applications:** Image processing, AI & ML, Graphs and networks, Computer graphics. (**RBT Levels: L1, L2 and L3**)

Module - 4 Numerical Methods -1 (8 hours)

**Importance of numerical methods for discrete data in the field of computer science & engineering.** Solution of algebraic and transcendental equations - Regula-Falsi and Newton-Raphson methods (only formulae). Problems.

Finite differences, Interpolation using Newton's forward and backward difference formulae, Newton's divided difference formula and Lagrange's interpolation formula (All formulae without proof). Problems. **Numerical integration**: Trapezoidal, Simpson's (1/3)<sup>rd</sup> and (3/8)<sup>th</sup> rules (without proof). Problems.

Self-Study: Bisection method, Lagrange's inverse Interpolation. Applications: Estimating the approximate roots, extremum values, Area, volume, and surface area. Errors

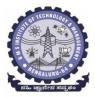

# **BMS Institute of Technology & Management**

(An Autonomous Institute under VTU, Belagavi, Karnataka - 590018) Avalahalli, Doddaballapur Main Road, Bengaluru - 560064

#### in finite precision. (RBT Levels: L1, L2 and L3)

Module - 5 Numerical Methods -2 (8 hours)

Introduction to various numerical techniques for handling Computer Science & Engineering applications.

Numerical Solution of Ordinary Differential Equations (ODE's): Numerical solution of ordinary differential equations of first order and first degree - Taylor's series method, Modified Euler's method, Runge-Kutta method of fourth order and Milne's predictor-corrector formula (No derivations of formulae). Problems.

Self-Study: Adams-Bashforth method.

Applications: Estimating the approximate solutions of ODE.

(RBT Levels: L1, L2 and L3).

List of Laboratory experiments (2 hours/week per batch/ batch strength 15) 10 lab sessions + 1 repetition class + 1 Lab Assessment

| 1      | Program to compute area, surface area, volume and centre of gravity                                                |
|--------|----------------------------------------------------------------------------------------------------|
| 2      | Evaluation of improper integrals                                                                                   |
| 3      | Finding gradient, divergent, curl and their geometrical interpretation                                             |
| 4      | Computation of basis and dimension for a vector space and Graphical representation of                              |
|        | linear transformation                                                                                              |
| 5      | Computing the inner product and orthogonality                                                                      |
| 6      | Solution of algebraic and transcendental equations by Ramanujan's, Regula-Falsi and                                |
|        | Newton-Raphson methods                                                                                             |
| 7      | Interpolation/Extrapolation using Newton's forward and backward difference formulae                                |
| 8      | Computation of area under the curve using Trapezoidal, Simpson's (1/3) <sup>rd</sup> and (3/8) <sup>th</sup> rules |
| 9      | Solution of ODE of first order and first degree by Taylor's series and Modified Euler's                            |
|        | methods                                                                                                    |
| 10     | Solution of ODE of first order and first degree by Runge-Kutta 4 <sup>th</sup> order and Milne's                   |
|        | predictor-corrector methods                                                                                        |
| ugges  | ted software's: MATHEMATICA/ MATLAB /PYTHON/ SCILAB                                                                |
| Course | e outcome (Course Skill Set)                                                                                       |
| t the  | end of the course the student will be able to:                                                                     |

At the end of the course the student will be able to:

| CO1 | Apply the concept of change of order of integration and variables to evaluate multiple  |  |
|-----|-----------------------------------------------------------------------------------------|--|
|     | integrals and their usage in computing area and volume.                                 |  |
| CO2 | Understand the applications of vector calculus refer to solenoidal, and irrotational    |  |
|     | vectors. Orthogonal curvilinear coordinates.                                            |  |
| CO3 | Demonstrate the idea of Linear dependence and independence of sets in the vector space, |  |
|     | and linear transformation                                                               |  |
| CO4 | Apply the knowledge of numerical methods in analysing the discrete data and solving the |  |
|     | physical and engineering problems.                                                      |  |
| CO5 | Get familiarize with modern mathematical tools namely                                   |  |
|     | MATHEMATICA/ MATLAB /PYTHON/ SCILAB                                                     |  |

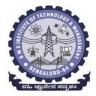

### Suggested Learning Resources:

### Books (Title of the Book/Name of the author/Name of the publisher/Edition and Year) Text Books

- 1. **B. S. Grewal**: "Higher Engineering Mathematics", Khanna Publishers, 44<sup>th</sup> Ed., 2021.
- 2. E. Kreyszig: "Advanced Engineering Mathematics", John Wiley & Sons, 10<sup>th</sup> Ed., 2018.

### **Reference Books**

- 1. V. Ramana: "Higher Engineering Mathematics", McGraw Hill Education, 11<sup>th</sup> Ed., 2017
- Srimanta Pal & Subodh C.Bhunia: "Engineering Mathematics", Oxford University Press, 3<sup>rd</sup> Ed., 2016.
- 3. **N.P Bali and Manish Goyal**: "A Textbook of Engineering Mathematics", Laxmi Publications, 10<sup>th</sup> Ed., 2022.
- 4. **C. Ray Wylie, Louis C. Barrett:** "Advanced Engineering Mathematics", McGraw Hill Book Co., New York, 6<sup>th</sup> Ed., 2017.
- 5. **Gupta C.B, Sing S.R and Mukesh Kumar:** "Engineering Mathematic for Semester I and II", McGraw Hill Education (India) Pvt. Ltd, 2015.
- 6. **H. K. Dass and Er. Rajnish Verma:** "Higher Engineering Mathematics", S. Chand Publication, 3<sup>rd</sup> Ed., 2014.
- 7. James Stewart: "Calculus", Cengage Publications, 7<sup>th</sup>Ed., 2019.
- 8. David C Lay: "Linear Algebra and its Applications", Pearson Publishers, 4<sup>th</sup> Ed., 2018.
- 9. **Gareth Williams:** "Linear Algebra with applications", Jones Bartlett Publishers Inc., 6<sup>th</sup> Ed., 2017.
- 10. Gilbert Strang: "Linear Algebra and its Applications", Cengage Publications, 4<sup>th</sup> Ed., 2022.

### Web links and Video Lectures (e-Resources):

- <u>http://nptel.ac.in/courses.php?disciplineID=111</u>
- <u>http://www.class-central.com/subject/math(MOOCs)</u>
- http://academicearth.org/
- VTU e-Shikshana Program
- VTU EDUSAT Program

### Activity-Based Learning (Suggested Activities in Class)/Practical-Based Learning

- Quizzes
- Assignments
- Seminar

### COs and POs Mapping (Individual teacher has to fill up)

| COa           |            |           |               | DOg   |      |             |         |           |          |
|---------------|------------|-----------|---------------|-------|------|-------------|---------|-----------|----------|
| COs           |            | POs       |               |       |      |             |         |           |          |
|               | 1          | 2         | 3             | 4     |      | 5           | 6       |           | 7        |
| CO1           | 3          | 2         |               |       |      |             |         |           |          |
| CO2           | 3          | 2         |               |       |      |             |         |           |          |
| CO3           | 3          | 2         |               |       |      |             |         |           |          |
| CO4           | 3          | 2         |               |       |      |             |         |           |          |
| CO5           |            |           |               |       |      | 3           |         |           |          |
| Level 3- High | ly Mapped. | Level 2-N | Ioderately Ma | pped. | Leve | 11-Low Mapp | ed. Lev | vel 0- No | t Mapped |

| DEPARTMENT OF CHEMISTRY           |                                            |                 |    |  |  |  |  |
|-----------------------------------|--------------------------------------------|-----------------|----|--|--|--|--|
| Choice Based Credit System (CBCS) |                                            |                 |    |  |  |  |  |
|                                   | SEMESTER – II                              |                 |    |  |  |  |  |
| Engineering Chemistry (2:2:2:0) 4 |                                            |                 |    |  |  |  |  |
|                                   | CSE Stream                                 |                 |    |  |  |  |  |
| (Effective fr                     | (Effective from the academic year 2022-23) |                 |    |  |  |  |  |
| Course Title                      | Chemistry for CSE, ISE a                   | and AIML Stream |    |  |  |  |  |
| Course Code                       | BCHES202                                   | CIE Marks       | 50 |  |  |  |  |
| Teaching Hours/Week (L:T:P)       | 2:2:2:0                                    | SEE Marks       | 50 |  |  |  |  |
| Total Number of Contact Hours     | 40 hours theory + 10                       | Even Hours      | 2  |  |  |  |  |
| Total Number of Contact Hours     | hours lab                                  | Exam Hours      | 3  |  |  |  |  |
| Course Objectives:                |                                            |                 |    |  |  |  |  |

This course will enable students to:

- 1. To identify various sustainable technologies in engineering applications.
- 2. To develop problem solving, critical thinking and analytical reasoning towards scientific problems.
- 3. To distinguish the use of smart materials for latest development in material research.
- 4. To appraise the significance of engineering chemistry for industrial and domestic applications.

### Module - 1

Preamble: Relevance of chemistry in day today activities, Importance of materials in industrial, defence and research application and its economic implications. Influence of new materials for the technological development, study and use of environment friendly materials for healthier society.

### Materials for memory and display systems:

Introduction, Basic concepts of electronic memory. Classification of electronic memory devices, types of organic memory devices (organic molecules and polymeric materials).

Liquid crystals: Introduction, Classification: Thermotropic liquid crystal and Lyotropic liquid crystals. Differences between liquid crystal and solid/liquid. Chemical constitution and Liquid crystalline behaviour, homologous series. Application of liquid crystals.

**Self-Study**: Properties and functions of Silicon (Si), Germanium (Ge), copper (Cu), Aluminium and Brominated flame retardants in computers. LED, LCD and OLED. (8 Hours)

### Module – 2

### **Analytical Techniques and Instrumentation**:

**Electrode system**: Introduction, types of electrodes. Construction and working of calomel electrode. Ion selective electrode – definition, construction and application of glass electrode. Determination of pH using glass electrode. Electrolyte Concentration cell - Definition, construction, derivation of Nernst equation and numerical problems.

**Analytical Techniques:** Introduction, working principle and instrumentation:

Potentiometric estimation of iron, Conductometric estimation of mixture of acids and pH metric determination of pK<sub>a</sub> of a weak acid.

Self-study: Electrochemical and bio-sensors applications. (8 Hours)

| Module – 3 | 3 |
|------------|---|
|------------|---|

### **Polymers and Green Energy:**

**Polymers:** Introduction, types of polymerization: Addition and Condensation polymerization with example. Molecular weight – Number average, weight average and numerical problems. Conducting polymers – synthesis, mechanism of conduction in poly-acetylene, applications.

**Fuel Cells:** Introduction, difference between conventional cell and fuel cell, limitations & advantages. Construction & working of H<sub>2</sub>-O<sub>2</sub> fuel cell.

**Solar Cells:** Introduction, Types of solar energy conversion. Construction and working of Photovoltaic cells.

**Self-Study**: Regenerative fuel cells.

### Module – 4

**Corrosion Science:** Introduction to corrosion. Consequences of corrosion, Types of Corrosion: Chemical and electrochemical corrosion, differential metal corrosion, differential aeration corrosion (waterline and pitting corrosion). Factors affecting corrosion: Nature of metal, nature of corrosion product, ratio of anodic area to cathodic area, nature of environment (pH, temperature, conductivity). Corrosion control: Cathodic protection- Sacrificial anode method and Impressed current method. Protective metal coatings – Cathodic and Anodic coatings-Galvanization and Tinning.

**Electroplating**: Principle. Electroplating of Chromium- Hard and Decorative Cr plating. **Electroless plating**: Principle. Electroless plating of copper.

**Self-study:** Technological importance of metal plating. Differences between electroplating and electroless plating.

(8 Hours)

(8 Hours)

### Module – 5

### Water Technology and E-waste Management:

**Quality Control of water:** Chemical & Biological oxygen demands (COD and BOD); Definition, significance, differences. Determination of COD by redox titration. Sewage water treatment by primary, secondary and tertiary process. Desalination of water: Definition, reverse osmosis method. Hardness of water and softening of water using ion exchange resin.

**E-waste Management:** Introduction, sources of e-waste, e-waste management. Health hazards due to exposure to e-waste, recycling and recovery. Extraction of gold metal from e-waste. **Self-Study**: Impact of heavy metals on environment and human health.

(8 Hours)

### **Course outcomes:**

The students will be able to:

- CO1: To identify various sustainable technologies in engineering applications.
- CO2: To develop problem solving, critical thinking and analytical reasoning towards scientific problems.

CO3: To identify various sustainable technologies in engineering applications.

CO4: Understanding the impact of pollution and its management.

### PRACTICAL MODULE

### A- Demonstration (any two) offline/virtual:

- A1. Chemical structure drawing using software: ChemDraw/Avogadro/ChemSketch.
- A2. Estimation of Copper present in electroplating effluent by colorimeter.

A3. Synthesis of metal oxide nanoparticle.

A4. Determination of COD of wastewater sample.

### B- Exercise (compulsorily any 3 to be conducted):

B1. Conductometric estimation of acid mixture.

- B2. Potentiometric estimation of FAS using K<sub>2</sub>Cr<sub>2</sub>O<sub>7</sub>.
- B3. Determination of pK<sub>a</sub> of vinegar using pH meter.

B4. Determination of rate of corrosion of mild steel by weight loss method.

### C- Structured Enquiry (compulsorily any 3 to be conducted):

C1. Estimation of percentage of available chlorine in the given sample of bleaching powder (Iodometric method).

C2. Determination of viscosity of oil sample by Ostwald's viscometer.

C3. Determination of percentage of iron in steel using external indicator method.

C4. Estimation of Fluoride content using SPADNS by colorimetric estimation.

### D- Open ended Experiments (any two):

D1. Determination of percentage of CaO in cement.

D2. Determination chloride content of water in Argentometry.

D3. Analysis of mineral content and acidity of soil.

D4. Determination of percentage of copper in Brass using redox titration.

### **Books:**

1. Wiley Engineering Chemistry, Wiley India Pvt. Ltd. New Delhi, 2013- 2nd Edition.

2. Engineering Chemistry, Satyaprakash & Manisha Agrawal, Khanna Book Publishing, Delhi

3. A Text Book of Engg. Chemistry, Shashi Chawla, Dhanpat Rai & Co. (P) Ltd.

4. Essentials of Physical Chemistry, Bahl&Tuli, S.Chand Publishing

5. Applied Chemistry, Sunita Rattan, Kataria 5. Engineering Chemistry, Baskar, Wiley

6. Engineering Chemistry – I, D. Grour Krishana, Vikas Publishing

7. A Text book of Engineering Chemistry, SS Dara & Dr. SS Umare, S Chand & Company Ltd., 12th Edition, 2011.

8. A Text Book of Engineering Chemistry, R.V. Gadag and Nitthyananda Shetty, I.K. International Publishing house. 2nd Edition, 2016.

9. Text Book of Polymer Science, F.W. Billmeyer, John Wiley & Sons, 4th Edition, 1999. 10. Nanotechnology A Chemical Approach to Nanomaterials, G.A. Ozin & A.C. Arsenault, RSC

Publishing, 2005.

11. Corrosion Engineering, M.G. Fontana, N.D. Greene, McGraw Hill Publications, New York,

3rd Edition, 1996.

12. Kirby W. Beard, Linden's Handbook of Batteries, Fifth Edition, McGraw Hill, 2019.

13. Takatoshi Tsujimura, OLED Display Fundamentals and Applications, Wiley–Blackwell , 2012

14. Max Lu, Francois Beguin, Elzbieta Frackowiak, Supercapacitors: Materials, Systems, and Applications, Wiley-VCH; 1st edition, 2013.

15. Dr. H. Panda, "Handbook on Electroplating with Manufacture of Electrochemicals", ASIA PACIFIC BUSINESS PRESS Inc., 2017.

16. National Research Council 1995. Expanding the Vision of Sensor Materials.

17. Washington, DC: The National Academies Press. https://doi.org/10.17226/4782.

18. Engineering Chemistry, Edited by Dr. Mahesh B and Dr. Roopashree B, Sunstar Publisher (2022) Bengaluru, ISBN 978-93-85155-70-3

19. High Performance Metallic Materials for Cost Sensitive Applications, F. H. Froes, et al. 2010

20. Instrumental Methods of Analysis, Dr. K. R. Mahadik and Dr. L. Sathiyanarayanan.

21. Polymer Science, V R Gowariker, 3rd Edition

22. Engineering Chemistry, P C Jain & Monica Jain, Dhanpat Rai Publication, 2015-16th Edition.

23. Nanostructured materials and nanotechnology, Hari Singh, Nalwa, academic press 2002-1st Edition.

24. Nanotechnology Principles and Practices, Sulabha K Kulkarni, Capital Publishing Company, 2014-3rd Edition.

25. Principles of nanotechnology, Phanikumar, Scitech publications, 2010-2nd Edition.

26. Chemistry for Engineering Students, B. S. Jai Prakash, R. Venugopal, Sivakumaraiah & Pushpa Iyengar., Subash Publications, Bangalore.5th Edition, 2014

27. Chemistry of Engineering materials, Malini S, K S Anantha Raju, CBS publishers Pvt Ltd.,

28. Laboratory Manual Engg. Chemistry, Anupma Rajput, Dhanpat Rai & Co.

### Web links and Video Lectures (e-Resources):

- Electrochemistry: https://nptel.ac.in/downloads/122101001/
- Chemistry of materials: https://nptel.ac.in/courses/104/103/104103019/
- https://www.youtube.com/watch?v=faESCxAWR9k

• https://www.youtube.com/watch?v=TBqXMWaxZYM&list=PLyhmwFtznRhuz8L1bb3X-9IbHrDMjHWWh

- https://www.youtube.com/watch?v=j5Hml6KN4TI
- https://www.youtube.com/watch?v=X9GHBdyYcyo
- https://www.youtube.com/watch?v=1xWBPZnEJk8
- https://www.youtube.com/watch?v=wRAo-M8xBHM.

### Activity Based Learning (Suggested Activities in Class)/ Practical Based learning:

- https://www.vlab.co.in/broad-area-chemical-sciences
- https://demonstrations.wolfram.com/topics.php
- https://interestingengineering.com/science

|                                                                                                    | Based Credit System (CB<br>SEMESTER – II                                                                                                    | (S)                                                                                                    |                                                                                                    |
|----------------------------------------------------------------------------------------------------|----------------------------------------------------------------------------------------------------|----------------------------------------------------------------------------------------------------|----------------------------------------------------------------------------------------------------|
| COMPUTER AIDED EN                                                                                                    |                                                                                                    | NG (2:0:2) 3                                                                                                    |                                                                                                    |
| B.E(Con                                                                                                    | nmon to all branches)                                                                                                    |                                                                                                    |                                                                                                    |
| Effective from                                                                                                    | the academic year 2022-2<br>BCEDK203                                                                                                    | 23)<br>CIE Marks                                                                                                    | 50                                                                                                  |
|                                                                                                    | 2: 0: 2                                                                                                    | SEE Marks                                                                                                    |                                                                                                    |
| Feaching Hours/Week (L:T:P) Fotal Number of Contact Hours                                                                                                    | 40                                                                                                    | Exam Hours                                                                                                    | 50<br>3                                                                                             |
|                                                                                                    | 40                                                                                                    | Exaili nouis                                                                                                    | 3                                                                                                   |
| <b>Course Objectives:</b><br>This course will enable students to:                                                                                                    |                                                                                                    |                                                                                                    |                                                                                                    |
| 1. Illustrate skills of visualizing                                                                                                    | noints and lines to re                                                                                                    | nrecent the came in t                                                                                                    | WO                                                                                                  |
| dimensions as per international                                                                                                    | -                                                                                                    | -                                                                                                    |                                                                                                    |
| 2. Apply orthographic projection                                                                                                    |                                                                                                    |                                                                                                    |                                                                                                    |
| 3. Construct isometric projection                                                                                                    |                                                                                                    |                                                                                                    |                                                                                                    |
|                                                                                                    | Module – 1                                                                                                    |                                                                                                    |                                                                                                    |
| Preamble: Importance of Engineeri                                                                                                    | ng Drawing, Industria                                                                                                    | l /defence application                                                                                                    | , researcl                                                                                          |
| in the field of ME, Impact of the cou                                                                                                    |                                                                                                    |                                                                                                    | ,                                                                                                   |
| · •                                                                                                    |                                                                                                    |                                                                                                    |                                                                                                    |
| Selection of drawing sheet size and points, axes, poly-lines, square, rec                                                                                                    | l scale. Commands and<br>tangle, polygons, splin                                                                                                    | nes, circles, ellipse, tex                                                                                                    | oordinate<br>xt, move,                                                                              |
| Selection of drawing sheet size and<br>points, axes, poly-lines, square, rec<br>copy, off-set, mirror, rotate, trim, ex<br>tangency, parallelism, inclination ar                                                                                                    | l scale. Commands and<br>tangle, polygons, splin<br>xtend, break, chamfer<br>nd perpendicularity.                                                                                                    | d creation of Lines, co<br>nes, circles, ellipse, tex                                                                                                    | oordinate<br>xt, move,                                                                              |
| Selection of drawing sheet size and<br>points, axes, poly-lines, square, rec<br>copy, off-set, mirror, rotate, trim, e<br>tangency, parallelism, inclination ar<br>Orthographic Projections: Planes of                                                                                                    | l scale. Commands and<br>tangle, polygons, splin<br>xtend, break, chamfer<br>nd perpendicularity.<br>projection.                                                                                                    | d creation of Lines, co<br>nes, circles, ellipse, tex                                                                                                    | oordinate<br>xt, move,                                                                              |
| Selection of drawing sheet size and<br>points, axes, poly-lines, square, rec<br>copy, off-set, mirror, rotate, trim, ex<br>tangency, parallelism, inclination ar<br>Orthographic Projections: Planes of<br><b>Projections of points</b> in all the four                                                                                                    | l scale. Commands and<br>tangle, polygons, splin<br>xtend, break, chamfer<br>nd perpendicularity.<br>projection.                                                                                                    | d creation of Lines, co<br>nes, circles, ellipse, tex                                                                                                    | oordinate<br>xt, move,                                                                              |
| Selection of drawing sheet size and<br>points, axes, poly-lines, square, rec<br>copy, off-set, mirror, rotate, trim, en<br>tangency, parallelism, inclination ar<br>Orthographic Projections: Planes of<br><b>Projections of points</b> in all the four<br><b>Projections of straight lines</b>                                                                                                    | l scale. Commands and<br>tangle, polygons, splin<br>xtend, break, chamfer<br>nd perpendicularity.<br>projection.<br>r quadrants.                                                                                                    | d creation of Lines, co<br>nes, circles, ellipse, te<br>, fillet, curves, constra                                                                                         | oordinate<br>xt, move,<br>aints viz.,                                                               |
| Selection of drawing sheet size and<br>points, axes, poly-lines, square, rec<br>copy, off-set, mirror, rotate, trim, ex<br>tangency, parallelism, inclination ar<br>Orthographic Projections: Planes of<br><b>Projections of points</b> in all the four<br><b>Projections of straight lines</b><br>True length and True inclinations of                                                                                                    | l scale. Commands and<br>tangle, polygons, splin<br>xtend, break, chamfer<br>nd perpendicularity.<br>projection.<br>r quadrants.<br>f a line, Apparent lengt                                                                                                    | d creation of Lines, co<br>nes, circles, ellipse, tex<br>, fillet, curves, constra<br>th and apparent inclina<br>es                                                       | oordinate<br>xt, move,<br>aints viz.,<br>aints of                                                   |
| Selection of drawing sheet size and<br>points, axes, poly-lines, square, rec<br>copy, off-set, mirror, rotate, trim, ex<br>tangency, parallelism, inclination ar<br>Orthographic Projections: Planes of<br><b>Projections of points</b> in all the four<br><b>Projections of straight lines</b><br>True length and True inclinations of                                                                                                    | l scale. Commands and<br>tangle, polygons, splin<br>xtend, break, chamfer<br>nd perpendicularity.<br>projection.<br>r quadrants.<br>f a line, Apparent lengt<br>lined to both the plane                                                                              | d creation of Lines, co<br>nes, circles, ellipse, tex<br>, fillet, curves, constra<br>th and apparent inclina<br>es                                                       | oordinate<br>xt, move,<br>aints viz.,<br>aints of                                                   |
| Selection of drawing sheet size and<br>points, axes, poly-lines, square, rec<br>copy, off-set, mirror, rotate, trim, ex<br>tangency, parallelism, inclination ar<br>Orthographic Projections: Planes of<br><b>Projections of points</b> in all the four<br><b>Projections of straight lines</b><br>True length and True inclinations of                                                                                                    | l scale. Commands and<br>tangle, polygons, splin<br>xtend, break, chamfer<br>nd perpendicularity.<br>projection.<br>r quadrants.<br>f a line, Apparent lengt                                                                                                    | d creation of Lines, co<br>nes, circles, ellipse, tex<br>, fillet, curves, constra<br>th and apparent inclina<br>es                                                       | oordinate<br>xt, move,<br>aints viz.,<br>aints of                                                   |
| Selection of drawing sheet size and<br>points, axes, poly-lines, square, rec<br>copy, off-set, mirror, rotate, trim, ex<br>tangency, parallelism, inclination ar<br>Orthographic Projections: Planes of<br><b>Projections of points</b> in all the four<br><b>Projections of straight lines</b><br>True length and True inclinations of<br>a line. Projection of straight line incl                                                                                                    | l scale. Commands and<br>tangle, polygons, splin<br>xtend, break, chamfer<br>nd perpendicularity.<br>projection.<br>r quadrants.<br>f a line, Apparent lengt<br>lined to both the plane                                                                              | d creation of Lines, co<br>nes, circles, ellipse, tex<br>, fillet, curves, constra<br>th and apparent inclina<br>es                                                       | oordinate<br>xt, move,<br>aints viz.,<br>aints of                                                   |
| Selection of drawing sheet size and<br>points, axes, poly-lines, square, rec<br>copy, off-set, mirror, rotate, trim, ex<br>tangency, parallelism, inclination ar<br>Orthographic Projections: Planes of<br><b>Projections of points</b> in all the four<br><b>Projections of straight lines</b><br>True length and True inclinations of<br>a line. Projection of straight line incl<br><b>Projections of plane surfaces</b><br>Introduction to projection of pl<br>Rectangular, Pentagonal, Hexagona                                                                                                    | l scale. Commands and<br>tangle, polygons, splin<br>xtend, break, chamfer<br>nd perpendicularity.<br>Projection.<br>r quadrants.<br>f a line, Apparent lengt<br>lined to both the plane<br><b>Module – 2</b><br>lane surfaces, Proje                                 | d creation of Lines, co<br>nes, circles, ellipse, te<br>; fillet, curves, constra<br>th and apparent inclina<br>es<br>(<br>ction of Triangular,                           | oordinate<br>xt, move,<br>aints viz.,<br>ations of<br>(8 Hours)<br>Square,                          |
| Selection of drawing sheet size and<br>points, axes, poly-lines, square, rec<br>copy, off-set, mirror, rotate, trim, ex<br>tangency, parallelism, inclination ar<br>Orthographic Projections: Planes of<br><b>Projections of points</b> in all the four<br><b>Projections of straight lines</b><br>True length and True inclinations of<br>a line. Projection of straight line incl<br><b>Projections of plane surfaces</b><br>Introduction to projection of pl<br>Rectangular, Pentagonal, Hexagona                                                                                                    | l scale. Commands and<br>tangle, polygons, splin<br>xtend, break, chamfer<br>nd perpendicularity.<br>Projection.<br>r quadrants.<br>f a line, Apparent lengt<br>lined to both the plane<br><b>Module – 2</b><br>lane surfaces, Proje                                 | d creation of Lines, co<br>nes, circles, ellipse, tex<br>; fillet, curves, constra<br>th and apparent inclina<br>es<br>(<br>ction of Triangular,<br>es inclined to horizo | oordinate<br>xt, move,<br>aints viz.,<br>ations of<br>(8 Hours)<br>Square,<br>ontal and             |
| Selection of drawing sheet size and<br>points, axes, poly-lines, square, rec<br>copy, off-set, mirror, rotate, trim, ex<br>tangency, parallelism, inclination ar<br>Orthographic Projections: Planes of<br><b>Projections of points</b> in all the four<br><b>Projections of straight lines</b><br>True length and True inclinations of<br>a line. Projection of straight line incl<br><b>Projections of plane surfaces</b><br>Introduction to projection of pl<br>Rectangular, Pentagonal, Hexagona                                                                                                    | l scale. Commands and<br>tangle, polygons, splin<br>xtend, break, chamfer<br>nd perpendicularity.<br>Projection.<br>r quadrants.<br>f a line, Apparent lengt<br>lined to both the plane<br><b>Module – 2</b><br>lane surfaces, Proje                                 | d creation of Lines, co<br>nes, circles, ellipse, tex<br>; fillet, curves, constra<br>th and apparent inclina<br>es<br>(<br>ction of Triangular,<br>es inclined to horizo | oordinate<br>xt, move,<br>aints viz.,<br>ations of<br>(8 Hours)<br>Square,<br>ontal and             |
| Selection of drawing sheet size and<br>points, axes, poly-lines, square, rec<br>copy, off-set, mirror, rotate, trim, ex<br>tangency, parallelism, inclination ar<br>Orthographic Projections: Planes of<br><b>Projections of points</b> in all the four<br><b>Projections of straight lines</b><br>True length and True inclinations of<br>a line. Projection of straight line incl<br><b>Projections of plane surfaces</b><br>Introduction to projection of pl<br>Rectangular, Pentagonal, Hexagons<br>vertical planes.                                                                                                    | l scale. Commands and<br>tangle, polygons, splin<br>xtend, break, chamfer<br>nd perpendicularity.<br>projection.<br>r quadrants.<br>f a line, Apparent lengt<br>lined to both the plane<br><b>Module – 2</b><br>lane surfaces, Proje<br>al and Circular plane        | d creation of Lines, co<br>nes, circles, ellipse, tex<br>; fillet, curves, constra<br>th and apparent inclina<br>es<br>(<br>ction of Triangular,<br>es inclined to horizo | oordinate<br>xt, move,<br>aints viz.,<br>ations of<br>(8 Hours)<br>Square,                          |
| Selection of drawing sheet size and<br>points, axes, poly-lines, square, rec<br>copy, off-set, mirror, rotate, trim, ex<br>tangency, parallelism, inclination ar<br>Orthographic Projections: Planes of<br><b>Projections of points</b> in all the four<br><b>Projections of straight lines</b><br>True length and True inclinations of<br>a line. Projection of straight line inc.<br><b>Projections of plane surfaces</b><br>Introduction to projection of pl<br>Rectangular, Pentagonal, Hexagona<br>vertical planes.<br><b>Projections of solids</b><br>Introduction to projections of Soli<br>Cones, Tetrahedron and Hexahedro | l scale. Commands and<br>tangle, polygons, splin<br>xtend, break, chamfer<br>nd perpendicularity.<br>projection.<br>r quadrants.<br>f a line, Apparent lengt<br>lined to both the plane<br>Module – 2<br>lane surfaces, Proje<br>al and Circular plane<br>Module – 3 | d creation of Lines, co<br>nes, circles, ellipse, ter<br>fillet, curves, constra<br>th and apparent inclina<br>es<br>(<br>ction of Triangular,<br>es inclined to horizo   | ordinate<br>xt, move,<br>aints viz.,<br>ations of<br>(8 Hours)<br>Square,<br>ontal and<br>(8 Hours) |

|                                                                                        |                     | Module – 4                         |                                                                         |  |  |  |  |
|----------------------------------------------------------------------------------------|---------------------|------------------------------------|-------------------------------------------------------------------------|--|--|--|--|
| Isometric                                                                              | Projection          |                                    |                                                                         |  |  |  |  |
| Introduction, Isometric scale, Isometric projection of simple plane figures, Isometric |                     |                                    |                                                                         |  |  |  |  |
| projection of hexahedron (cube), right regular prisms, pyramids, cylinders, cones,     |                     |                                    |                                                                         |  |  |  |  |
| Hemisphere and spheres. Isometric projection of combination of two solids.             |                     |                                    |                                                                         |  |  |  |  |
|                                                                                        |                     |                                    |                                                                         |  |  |  |  |
| Developm                                                                               | ent of lateral su   | rfaces                             |                                                                         |  |  |  |  |
| Developme                                                                              | ent of lateral surf | aces of right regular prisms, cyli | nders, pyramids and cones                                               |  |  |  |  |
| resting wit                                                                            | h base on HP onl    | у.                                 |                                                                         |  |  |  |  |
|                                                                                        |                     |                                    | (8 Hours)                                                               |  |  |  |  |
|                                                                                        |                     | Module – 5                         |                                                                         |  |  |  |  |
| Applicatio                                                                             | on problems and     | Multidisciplinary exercises (      | CIE only)                                                               |  |  |  |  |
| Application                                                                            | n of projection of  | lines, planes, solids; Problems o  | n application of isometric                                              |  |  |  |  |
| projection                                                                             | s and developme     | nt of lateral surfaces.            |                                                                         |  |  |  |  |
|                                                                                        |                     |                                    |                                                                         |  |  |  |  |
|                                                                                        | •                   | free hand, guided free hand, roa   | ads, buildings, utensils, hand                                          |  |  |  |  |
|                                                                                        | urniture etc.       |                                    |                                                                         |  |  |  |  |
| -                                                                                      |                     | n chart, Pie chart, Line chart, Ga | ntt chart etc using Microsoft                                           |  |  |  |  |
| excel or su                                                                            | itable software.    |                                    | (411)                                                                   |  |  |  |  |
| 0 0                                                                                    | (00)                |                                    | (4 Hours)                                                               |  |  |  |  |
|                                                                                        | tcomes (COs):       |                                    |                                                                         |  |  |  |  |
|                                                                                        | its will be able to |                                    |                                                                         |  |  |  |  |
| CO1: Illust                                                                            | rate competence     | in orthographic projections of p   | oints and lines.                                                        |  |  |  |  |
| CO2: Apply                                                                             | the concepts of     | orthographic projections of plan   | ies and solids pertaining to                                            |  |  |  |  |
| industrial                                                                             | drawings.           |                                    |                                                                         |  |  |  |  |
| CO3: Const                                                                             | ruct isometric dr   | awings of objects and developm     | ent of lateral surfaces.                                                |  |  |  |  |
|                                                                                        | s Internal Evalu    |                                    |                                                                         |  |  |  |  |
|                                                                                        |                     | for max. marks of 100 and later    | the same shall be scaled-                                               |  |  |  |  |
|                                                                                        | n to 50 marks as    |                                    |                                                                         |  |  |  |  |
|                                                                                        |                     |                                    | tion of Drawing work of                                                 |  |  |  |  |
|                                                                                        | •                   | l comprise of Continuous evalua    | tion of Drawing work of                                                 |  |  |  |  |
| stud                                                                                   | ents based on be    | low detailed weightage.            |                                                                         |  |  |  |  |
| Module                                                                                 | Max. Marks          | Evaluation W                       | eightage in marks                                                       |  |  |  |  |
|                                                                                        | Weightage           | Computer display and               | Sketching                                                               |  |  |  |  |
|                                                                                        |                     | print out                          | (b)                                                                     |  |  |  |  |
|                                                                                        |                     | (a)                                |                                                                         |  |  |  |  |
| Module 1                                                                               | 35                  | 15                                 | 20                                                                      |  |  |  |  |
| Module 2                                                                               | 35                  | 15                                 | 20                                                                      |  |  |  |  |
| Module 3                                                                               | 60                  | 20                                 | 40                                                                      |  |  |  |  |
| mouule 5                                                                               | 70                  | 30                                 | 40                                                                      |  |  |  |  |
| Module 3<br>Module 4                                                                   |                     |                                    |                                                                         |  |  |  |  |
|                                                                                        | 200                 | 00                                 | 120                                                                     |  |  |  |  |
|                                                                                        | 200                 |                                    | (Scaled down to 20 Marks)                                               |  |  |  |  |
|                                                                                        | 200                 | 80                                 | -                                                                       |  |  |  |  |
| Module 4                                                                               | 200<br>10           |                                    | (Scaled down to 20 Marks)                                               |  |  |  |  |
| Module 4<br>Total<br>Module 5                                                          |                     | <b>80</b><br>5                     | (Scaled down to 20 Marks)<br>20<br>5<br>(b)] = 100 marks will be scaled |  |  |  |  |

- Two tests covering all the modules is to be conducted and evaluation to be based on SEE pattern, and average marks is to be scaled down to **20 Mark**s.
- The final CIE (50) = Class work marks (30) + Test marks (20)

### **Question paper pattern:**

- Module 1 and Module 2 will have ONE question each. Student required to answer any ONE question.
- Module 3 will have TWO questions. Student required to answer any ONE question.
- Module 4 will have TWO questions. Student required to answer any ONE question.
- Module 5 is for understanding the application concepts and for practice using the necessary software. This module is not considered for SEE.

### Scheme of Evaluation:

Each of the question will be distributed in to TWO segments. The first being **SKETCHING** to its actual scale in the sketch book followed by the second segment being **DRAFTING** using a relevant Graphics Software.

| Q.<br>No | Question Paper Pattern | Marks for<br>SKETCHING | Marks for<br>DRAFTING | TOTAL<br>MARKS |
|----------|------------------------|------------------------|-----------------------|----------------|
| 1        | Module 1 and Module 2  | 5                      | 25                    | 30             |
| 2        | Module 3               | 10                     | 30                    | 40             |
| 3        | Module 4               | 5                      | 25                    | 30             |
|          | Total                  | 20                     | 80                    | 100            |

### **Textbooks:**

- 1. K.R. Gopalakrishna, *Engineering Graphics*, 32nd ed. Bangalore: Subhas Publications, 2013.
- 2. N.D. Bhatt, *Engineering Drawing*, 48th ed. Gujarat: V. M. Panchal Charutha Publishing House, 2005.

### **References:**

- 1. A Primer on Computer Aided Engineering Drawing, 2nd edition, Published by VTU, Belagavi.
- 2. Luzadder Warren J., Duff John M Eastern, 2009, Fundamentals of Engineering Drawing with an Introduction to Interactive Computer Graphics for Design and Production, 7th edition, Best Publications.
- 3. Parthasarathy N. S., Vela Murali, Engineering Drawing, Oxford University Press, 2015.

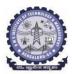

### **BMS Institute of Technology and Management**

(An Autonomous Institute under VTU, Belagavi, Karnataka - 590018) Avalahalli, Doddaballapur Main Road, Bengaluru – 560064

| <b>B.E ELECTRONICS AND COMMUNICATION ENGINEERING</b><br>Choice Based Credit System (CBCS)<br>SEMESTER – I / II |                                                   |           |    |  |  |  |  |
|----------------------------------------------------------------------------------------------------|---------------------------------------------------|-----------|----|--|--|--|--|
| Introducti                                                                                                    | Introduction to Electronics Engineering (3:0:0) 3 |           |    |  |  |  |  |
|                                                                                                    | ESC – I                                           |           |    |  |  |  |  |
| (Comm                                                                                                    | ion to: CSE/ME/EEE/CIV/IS                         | SE/AIML)  |    |  |  |  |  |
| (Effect                                                                                                    | tive from the academic year 2                     | 022-23)   |    |  |  |  |  |
| Course Code                                                                                                    | BESCK204C                                         | CIE Marks | 50 |  |  |  |  |
| Teaching Hours/Week (L:T:P:S)                                                                                  | 3:0:0                                             | SEE Marks | 50 |  |  |  |  |
| Total Number of Contact Hours40Exam Hours3                                                                     |                                                   |           |    |  |  |  |  |
| Course Objectives.                                                                                             |                                                   |           |    |  |  |  |  |

### **Course Objectives:**

This course will enable students to:

- 1. To prepare students with fundamental knowledge/overview in the field of Electronics and Communication Engineering.
- 2. To equip students with a foundation in electronic engineering required for comprehending the operation and application of electronic circuits, logic design, embedded systems, and communication systems.
- 3. Professionalism & Learning Environment: To include in first-year engineering students an ethical and professional attitude by providing an academic environment inclusive of effective communication, teamwork, ability to relate engineering issues to a broader social context, and life-long learning needed for a successful professional career.

### **Teaching-Learning Process**

These are sample Strategies, which teacher can use to accelerate the attainment of the various course outcomes and make Teaching-Learning effective.

- 1. Lecturer method (L) does not mean only the traditional lecture method, but a different type of teaching method may be adopted to develop the outcomes.
- 2. Arrange visits to nearby PSUs such as BHEL, BEL, ISRO, etc., and small-scale hardware Industries to give brief information about the electronics manufacturing industry.
- 3. Show Video/animation films to explain the functioning of various analog and digital circuits.
- 4. Encourage collaborative (Group) Learning the class
- 5. Ask at least three HOTS (Higher-order Thinking) question in the class, which promotes critical thinking
- 6. Adopt Problem Based Learning (PBL), which fosters students Analytical skills, develop thinking skills such as the ability to evaluate, generalize, and analyze information rather than simply recall it.
- 7. Topics will be introduced in multiple representations.
- 8. Show the different ways to solve the same problem and encourage the students to come up with their own creative ways to solve them.
- 9. Discuss how every concept can be applied to the real world and when that's possible, it helps improve the student's understanding.

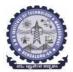

## **BMS Institute of Technology and Management** (An Autonomous Institute under VTU, Belagavi, Karnataka - 590018)Avalahalli, Doddaballapur Main Road, Bengaluru – 560064

| Module – 1                                                                                                    |
|----------------------------------------------------------------------------------------------------|
| <b>Power Supplies:</b> Block diagram, Half-wave rectifier, Full-wave rectifiers and filters,                                                                                                    |
| Voltageregulators, Ouput resistance and voltage regulation, Voltage multipliers.                                                                                                    |
| Amplifiers: CE amplifier with and without feedback, Multi-stage amplifier, BJT as a switch, Cut-offand saturation modes. (Text 1)                                                                                                    |
| (8 Hours)                                                                                                    |
| Module – 2                                                                                                    |
| <b>Oscillators:</b> Barkhausen criterion, sinusoidal and non-sinusoidal oscillators, Ladder network oscillators, Wein bridge oscillator, Multivibrtaors, Single-stage astable oscillator, Crystal controlled oscillator (Only Concepts ,working and waveforms. No mathematical derivations).                                                                                                    |
| <b>Operational amplifiers:</b> Ideal op-amp: characteristics of ideal and practical op-amp;<br>Practical op-amp circuits: Inverting and non -inverting amplifiers, voltage follower,<br>summer, subtractor, integrator, differentiator. (Text 1)                                                                                                    |
| (8 Hours)                                                                                                    |
| Module – 3                                                                                                    |
| <b>Boolean Algebra and Logic Circuits:</b> Binary numbers, Number Base Conversion octal & Hexa Decimal Numbers, Complements, Basic definitions, Axiomatic definition of Boolean algebra, BasicTheorems and properties of Boolean Algebra, Boolean Functions, Canonical and Standard Forms, other logic operations, Digital Logic Gates(Text2: 1.2, 1.3, 1.4, 1.5, 2.1, 2.2, 2.3, 2.4, 2.5, 2.6, 2.7) <b>Combinational logic:</b> Instruction, Design procedure, Adders-Half adders, Full adder (text 2: 4.1, 4.2, 4.3) |
| (8 Hours)                                                                                                    |
| Module - 4Embedded Systems: Definition, Embedded systems vs general computing systems,<br>Classification of Embedded Systems, Major applications areas of Embedded Systems,<br>Elements of an Embedded System, Core of the Embedded System, Microprocessor vs<br>Microcontroller, RISC Vs CISC                                                                                                    |
| <b>Sensors and Interfacing</b> Instrumentation and control systems, Transducers, Sensors, Actuators,LED, 7- Segment LED Display. (Text- 1).                                                                                                    |
| (8 Hours)                                                                                                    |
| Module – 5                                                                                                    |
| Applications of Electronic systems                                                                                                    |
| <ol> <li>Green tech application: Wind turbine for small power application</li> <li>Liquid level control system.</li> </ol>                                                                                                    |

- pH neutralization system for wastewater treatment.
   RFID system.

Recap/Summary of the Course

(8 Hours)

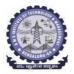

### Textbooks:

- 1. Mike Tooley, 'Electronic Circuits, Fundamentals & Applications', 4th Edition, Elsevier, 2015. DOI http://doi.org/10.4324/9781315737980. eBook ISBN9781315737980
- 2. Digital Logic and Computer Design, M. Morris Mano, PHI Learning, 2008 ISBN-978-81203- 0417-84
- 3. D P Kothari, I J Nagrath, 'Basic Electronics', 2nd edition, MC Graw Hill Education (India), Private Limited, 2018.

### B.E COMPUTER SCIENCE AND ENGINEERING Choice Based Credit System (CBCS)

SEMESTER – II

**Introduction to C++ Programming (2:0:2)** (Effective from the academic year 2023-2024)

| Course Code                   | BPLCK205D  | CIE Marks  | 50 |
|-------------------------------|------------|------------|----|
| Course Type (Theory/Practical | Integrated | SEE Marks  | 50 |
| Teaching Hours/Week (L:T:P)   | 2:0:2      | Exam Hours | 03 |
| Total Number of Contact Hours | 40         | Credits    | 03 |

### **Course Objectives:**

This course will enable students to:

- 1. Understanding about object oriented programming and Gain knowledge about the capability to store information together in an object.
- 2. Understand the capability of a class to rely upon another class and functions.
- 3. Understand about constructors which are special type of functions.
- 4. Create and process data in files using file I/O functions
- 5. Use the generic programming features of C++ including Exception handling

### Module – I

Introduction to Object Oriented Programming: Computer programming background- C++ overview. First C++ Program -Basic C++ syntax, Object Oriented Programming: What is an object, Classes, methods and messages, abstraction and encapsulation, inheritance, abstract classes, polymorphism.

Textbook 1: Chapter 1(1.1 to 1.8)

Module – II

Functions in C++: Tokens – Keywords – Identifiers and constants – Operators in C++ – Scope resolution operator – Expressions and their types – Special assignment expressions – Function prototyping – Call by reference – Return by reference – Inline functions -Default arguments – Function overloading.

Textbook 2: Chapter 3(3.2,3.3,3.4,3.13,3.14,3.19, 3.20), chapter 4(4.3,4.4,4.5,4.6,4.7,4.9) (8 Hours)

### Module – III

Inheritance & Polymorphism: Derived class Constructors, destructors-Types of Inheritance-Defining Derived classes, Single Inheritance, Multiple, Hierarchical Inheritance, Hybrid Inheritance.

Textbook 2: Chapter 6 (6.2,6.11) chapter 8 (8.1 to,8.8)

### Module – IV

I/O Streams: C++ Class Hierarchy- File Stream-Text File Handling- Binary File Handling during file operations.

Textbook 1: Chapter 12(12.5), Chapter 13 (13.6,13.7)

(8 Hours)

(8 Hours)

8 Hours)

Exception Handling: Introduction to Exception - Benefits of Exception handling- Try and catch blockThrow statement- Pre-defined exceptions in C++

Textbook 2: Chapter 13 (13.2 to13.6)

(8 Hours)

### **Programming Assignments:**

- 1. Write a C++ program to sort the elements in ascending and descending order.
- 2. Write a C++ program to find the sum of all the natural numbers from 1 to n.
- 3. Write a C++ program to swap 2 values by writing a function that uses call by reference technique.
- 4. Write a C++ program to demonstrate function overloading for the following prototypes. add(int a, int b)

add(double a, double b)

- 5. Create a class named Shape with a function that prints "This is a shape". Create another class named Polygon inheriting the Shape class with the same function that prints "Polygon is a shape". Create two other classes named Rectangle and Triangle having the same function which prints "Rectangle is a polygon" and "Triangle is a polygon" respectively. Again, make another class named Square having the same function which prints "Square is a rectangle".Now, try calling the function by the object of each of these classes.
- 6. Suppose we have three classes Vehicle, FourWheeler, and Car. The class Vehicle is the base class, the class FourWheeler is derived from it and the class Car is derived from the class FourWheeler. Class Vehicle has a method 'vehicle' that prints 'I am a vehicle', class FourWheeler has a method 'fourWheeler' that prints 'I have four wheels', and class Car has a method 'car' that prints 'I am a car'. So, as this is a multi-level inheritance; we can have access to all the other classes methods from the object of the class Car. We invoke all the methods from a Car object and print the corresponding outputs of the methods.
- So, if we invoke the methods in this order, car(), fourWheeler(), and vehicle(), then the output will be

I am a car I have four wheels I am a vehicle

Write a C++ program to demonstrate multilevel inheritance using this.

- 7. Write a C++ program to create a text file, check file created or not, if created it will write some text into the file and then read the text from the file.
- 8. Write aC++ program to write and read time in/from binary file using fstream
- 9. Write a function which throws a division by zero exception and catch it in catch block. Writea C++ program to demonstrate usage of try, catch and throw to handle exception.
- 10. Write a C++ program function which handles array of bounds exception using C++.

### **Course Outcomes:**

The students will be able to:

- **CO1:** Able to understand and design the solution to a problem using object-orientedprogramming concepts.
- **CO2:** Able to reuse the code with extensible Class types, User-defined operators, and function Overloading.
- **CO3:** Achieve code reusability and extensibility by means of Inheritance and Polymorphism
- **CO4:** Implement the features of C++ including templates, exceptions, and file handling for providing programmed solutions to complex problems.

Textbooks

1. Bhushan Trivedi, "Programming with ANSI C++", Oxford Press, Second Edition, 2012.

2. Balagurusamy E, Object Oriented Programming with C++, Tata McGraw Hill Education Pvt.Ltd , Fourth Edition 2010.

Web links and Video Lectures (e-Resources):

1. Basics of C++ - https://www.youtube.com/watch?v=BClS40yzssA

2. Functions of C++ - <u>https://www.youtube.com/watch?v=p8ehAjZWjPw</u>

Tutorial Link:

1. https://www.w3schools.com/cpp/cpp\_intro.asp

2. https://www.edx.org/course/introduction-to-c-3

Activity Based Learning (Suggested Activities in Class)/ Practical Based learning

• Assign small tasks to Develop and demonstrate using C++

| Departn                            | ent of Humanities and Social      | Sciences                     |    |
|------------------------------------|-----------------------------------|------------------------------|----|
| Ch                                 | oice Based Credit System (CB      | CS)                          |    |
|                                    | SEMESTER –II                      |                              |    |
| Professiona                        | l Writing skills in English (1:   | 0:0) 1                       |    |
|                                    | (Common to all Branches)          |                              |    |
| (Effect                            | ive from the academic year 2022   | 2-2023)                      |    |
| Course Code                        | BPWSK206                          | CIE Marks                    | 50 |
| Teaching Hours/Week (L: T:P)       | 1:0:0                             | SEE Marks                    | 50 |
| Total Number of Lecture Hours      | 15                                | Exam Hours                   | 01 |
| Course objectives: This course     | will enable students to           |                              |    |
| 1. Identify the Common Errors      | in Writing and Speaking Englis    | h.                           |    |
| 2. Improve their technical writing | ng and Presentation skills for en | nployment.                   |    |
| 3. Acquire Employment and W        | orkplace communication skills.    |                              |    |
| 4. Learn about Techniques of In    | formation Transfer through pre    | sentation in different level | •  |
|                                    | Module – 1                        |                              |    |
| noomhlos Immorton og of Fradia     |                                   | <u></u>                      |    |

Preamble: Importance of English grammar, Vocabulary and Communication skills enhancing the employability skills of Engineering graduates.

Identifying Common Errors in Spoken and Written English: Common Errors identification in Parts of Speech, Use of Verbs and Phrasal Verbs, Auxiliary Verbs and their forms, Subject Verb Agreement (identification of common errors), Words Confused\Misused, Error identification in Sequence of Tenses. 3 hours

### Module – 2

Nature and Style of Sensible Writing: Organizing Principles of Paragraphs in Documents, WritingIntroduction and Conclusion, Importance of proper Punctuation, Precise Writing, Techniques in EssayWriting, Sentence agreements and correction activities, Misplaced Modifiers, Word order, Errors dueto the confusion of words.3 hours

### Module – 3

**Practises of Technical Reading and Writing:** Introduction to Technical Writing Process, Report Writing, Significance of Reports, Types of Reports. Introduction to Technical Proposal Writings, Types and characteristics. Scientific Writing Process. Grammar- Voices and Reported Speech, Spotting errors and Sentence Improvement. Cloze test and Theme Detection-Exercises. **3 hours** 

### Module -4

Professional Communication for Employment: Listening comprehension, Types of Listening, Listening Barriers, Improving Listening Skills. Reading Comprehension, Tips for Effective Reading, Job Applications, Types of Official\employment\business Letters, Bio-Data vs Resume, Profile, CV writing, Emails, Blog writing and Memos.

### Module - 5

**Professional communication at Workplace:** Group Discission and Professional Interviews, Intra and interpersonal Communication Skills at Workplace, Non-Verbal Communication Skills and its importance in GD and Interview, Presentation skills and formal Presentations by Students, Strategies of Presentation skills. **3 hours**  **Course outcomes:** The students will be able to:

- 1. Understand and identify the Common Errors in Writing and Speaking.
- 2. Enhance Technical writing and Presentation skills.
- 3. Exhibit Employment and Workplace communication skills.
- 4. Analyse and apply various Techniques of Information Transfer through presentation in different levels

### Textbooks

- 1. "Professional Writing Skills in English" published by Fillip Learning Education (ILS), Bangalore 2022.
- 2. "Functional English" (As per AICTE 2018 Model Curriculum) (ISBN-978-93-5350-047-4) Cengage learning India Pvt Limited [Latest Edition 2019]

### References

- 1. Gajendra Singh Chauhan, Technical Communication, Cengage Learning India Pvt Limited, Latest Revised Edition, 2019
- 2. N.P. Sudharshana and C. Savitha, English for Engineers, Cambridge University Press ,2018.
- 3. Meenakshi Raman and Sangeetha Sharma, Technical Communication Principles and Practice, Oxford University Press, Third Edition 2017.

| Departi                                | nent of Humanities and Social Sci     | iences                       |          |
|----------------------------------------|---------------------------------------|------------------------------|----------|
| -                                      | oice Based Credit System (CBCS        |                              |          |
|                                        | SEMESTER – II                         |                              |          |
| In                                     | dian Constitution (1:0:0) 1           |                              |          |
|                                        | (Common to all Branches)              |                              |          |
|                                        | ive from the academic year 2022-20    |                              | 1        |
| Course Code                            | BICOK207                              | CIE Marks                    | 50       |
| Teaching Hours/Week (L: T:P)           | 1:0:0                                 | SEE Marks                    | 50       |
| Total Number of Lecture Hours          | 15                                    | Exam Hours                   | 01       |
| Course objectives: This course v       | vill enable students to               |                              |          |
| Familiarize with the basic structur    | e of our Indian Constitution.         |                              |          |
| Understand the Concept of Fund         | lamental Rights, Directive Princ      | iples of State Policy        | and      |
| Fundamental Duties.                    |                                       |                              |          |
| •                                      | nistrative mechanism at the Union     | -                            |          |
| Learn about elections, emergency       | provisions, amendments and Specia     | al constitutional provision  | ons.     |
|                                        | Module – 1                            |                              |          |
| <b>Preamble:</b> Significance and Scop | be of the course, Importance of the c | course in societal, polition | cal and  |
| economic growth of the nation.         |                                       |                              |          |
| Introduction and Basic informa         | tion about the Indian Constitutior    | 1:                           |          |
| Indian Constitution: Necessity of      | f the Constitution, Societies befo    | re and after the Const       | titution |
| adoption. Introduction to the India    | n constitution, Making of the Consti  | itution, Role of the Cons    | stituent |
| Assembly. Salient Features.            |                                       | 3 1                          | Hours    |
|                                        | Module – 2                            |                              |          |
|                                        | ghts: Preamble of the Indian Const    |                              |          |
|                                        | FR's) and its restriction and limit   |                              |          |
| Situations. Case studies               |                                       | 3                            | Hours    |
|                                        | Module – 3                            |                              |          |
| Directive Principles of State Poli     | •                                     |                              |          |
| _                                      | cy- Importance and its relevance.     |                              |          |
| significance. Special Constitution     | nal Provisions for Schedule Caste     | es, Schedule Tribes &        | Other    |
| Backward Classes and Women &           | Children.                             | 31                           | Hours    |
|                                        | Module – 4                            |                              |          |
| Union and State Administration         |                                       |                              |          |
|                                        | nt and The Vice President, The Pri    | ime Minister and The C       | ouncil   |
|                                        | ture -Lok Sabha & Rajya Sabha         |                              |          |
|                                        | logies. The Union Judiciary- The S    |                              |          |
| jurisdiction. Judicial Review and J    |                                       | upreme court or man          | und no   |
|                                        | rs, The Chief Ministers and The C     | ouncil of Ministers. Th      | e State  |
|                                        | y and Legislative Council, The Sta    |                              |          |
| Courts and its jurisdiction.           | ,                                     | •                            | Hours    |
|                                        | Module – 5                            |                              |          |
| Flections Constitutional Amond         | ments and Emergency Provisions        | •                            |          |
|                                        | ndia, Election Commission of I        |                              | ctions   |

Elections-Electoral Process in India, Election Commission of India: Powers & Functions, Constitutional Amendments- methods and Important Constitutional Amendments ie 42<sup>nd</sup>, 44<sup>th</sup>, 61<sup>st</sup>, 74<sup>th</sup>, 76<sup>th</sup>, 77<sup>th</sup>, 86<sup>th</sup>, 91<sup>st</sup>, 100, 101<sup>st</sup>, 118<sup>th</sup>, Emergency Provisions-types and its effect. **3 Hours** 

**Course outcomes:** The students will be able to:

- 1. Understand the basic structure of our Indian Constitution.
- 2. Analyse the Concept of Fundamental Rights, Directive Principles of State Policy and Fundamental Duties
- 3. Have knowledge on administrative mechanism at the Union and State government.
- 4. Understand the system of elections, emergency provisions, amendments and Specialconstitutional provisions.

### Textbooks

1. "Constitution of India" (for Competitive Exams), Naidhruva Edutech Learning Solutions, Bengaluru. – 2022.

2. Durga Das Basu (DD Basu): "Introduction to the Constitution of India" (Students Edition.) Prentice –Hall, 2008.

### **Reference Books:**

1. Shubham Singles, Charles E. Haries, and et al, "Constitution of India, Professional Ethics and Human Rights", Cengage Learning India, Latest Edition – 2019.

2. Merunandan K B, "The Constitution of India", Merugu Publication, Second Edition, Bengaluru.

3. Justice H N Nagamohan Dhas "Samvidhana Odu" - for Students & Youths, Sahayana, kerekon.

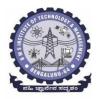

| Course Title: Scientific Foundations | s of Health |             |           |
|--------------------------------------|-------------|-------------|-----------|
| Course Code:                         | BSFHK258    | CIE Marks   | 50        |
| Course Type                          | Integrated  | SEE Marks   | 50        |
| (Theory/Practical/Integrated)        |             | Total Marks | 100       |
| Teaching Hours/Week (L:T:P:S)        | 1:0:0:0     | Exam Hours  | 01 Theory |
| Total Hours of Pedagogy              | 15 hours    | Credits     | 01        |

### **Course objectives:**

The course Scientific Foundations of Health (22SFH18/28) will enable the students,

- 1. To know about Health and wellness (and its Beliefs) & It's balance for positive mindset.
- 2. To Build the healthy lifestyles for good health for their better future.
- 3. To Create a Healthy and caring relationships to meet the requirements of good/social/positive life.
- 4. To learn about Avoiding risks and harmful habits in their campus and outside the campus for their bright future.
- 5. To Prevent and fight against harmful diseases for good health through positive mindset

**Teaching-Learning Process** These are sample Strategies, which teacher can use to accelerate the attainment of the various course outcomes and make Teaching –Learning more effective: Teachers shall adopt suitable pedagogy for effective teaching - learning process. The pedagogy shall involve the combination of different methodologies which suit modern technological tools.

- (i) Direct instructional method ( Low/Old Technology),
- (ii) Flipped classrooms (High/advanced Technological tools),
- (iii) Blended learning (Combination of both),
- (iv) Enquiry and evaluation based learning,
- (v) Personalized learning,
- (vi) Problems based learning through discussion,
- (vii) Following the method of expeditionary learning Tools and techniques,
- (viii) Use of audio visual methods. Apart from conventional lecture methods, various types of innovative teaching techniques through videos, animation films may be adapted so that the delivered lesson can progress the students. In theoretical applied and practical skills.

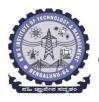

### **BMS Institute of Technology & Management** (An Autonomous Institute under VTU, Belagavi, Karnataka - 590018)

Avalahalli, Doddaballapur Main Road, Bengaluru – 560064

### Module-1 (03 hours )

**Good Health & It's balance for positive mindset:** Health -Importance of Health, Influencing factors of Health, Health beliefs, Advantages of good health, Health & Behavior, Health & Society, Health & family, Health & Personality, Psychological disorders-Methods to improve good psychological health, Changing health habits for good health.

### Module-2 (3 hours)

**Building of healthy lifestyles for better future:** Developing healthy diet for good health, Food & health, Nutritional guidelines for good health, Obesity & overweight disorders and its management, Eating disorders, Fitness components for health, Wellness and physical function, How to avoid exercise injuries.

### Module-3 (3 hours)

**Creation of Healthy and caring relationships :** Building communication skills, Friends and friendship - Education, the value of relationship and communication skills, Relationships for Better or worsening of life, understanding of basic instincts of life (more than a biology), Changing health behaviors through social engineering.

### Module-4 (3 hours)

**Avoiding risks and harmful habits :** Characteristics of health compromising behaviors, Recognizing and avoiding of addictions, How addiction develops, Types of addictions, influencing factors of addictions, Differences between addictive people and non addictive people & their behaviors. Effects of addictions Such as..., how to recovery from addictions.

### Module-5 (3 hours)

**Preventing & fighting against diseases for good health:** How to protect from different types of infections, How to reduce risks for good health, Reducing risks & coping with chronic conditions, Management of chronic illness for Quality of life, Health & Wellness of youth :a challenge for upcoming future, Measuring of health & wealth status.

### Course outcome (Course Skill Set)

At the end of the course Scientific Foundations of Health (22SFH18/28) the student will be able to:

| CO1 | Understand about Health and wellness (and its Beliefs) & It's balance for positive        |
|-----|-------------------------------------------------------------------------------------------|
|     | mindset.                                                                                  |
| CO2 | Develop the healthy lifestyles for good health for their better future.                   |
| CO3 | Build a Healthy and caring relationships to meet the requirements of good/social/positive |
|     | life.                                                                                     |
| CO4 | Study about avoiding risks and harmful habits in their campus and outside the campus      |
|     | for their bright future                                                                   |
| CO5 | Learn to fight against harmful diseases for good health through positive mindset.         |

### **Suggested Learning Resources:**

Textbook:

- **1.** "Scientific Foundations of Health" Study Material Prepared by Dr. L Thimmesha, Published in VTU University Website.
- **2.** "Scientific Foundations of Health"- (ISBN-978-81-955465-6-5) published by Infinite Learning Solutions, Bangalore 2022.
- **3. Health Psychology A Textbook,** FOURTH EDITION by Jane Ogden McGraw Hill Education (India) Private Limited Open University Press.

### **Reference Books:**

- 1. Health Psychology (Second edition) by Charles Abraham, Mark Conner, Fiona Jones andDaryl O'Connor Published by Routledge 711 Third Avenue, New York, NY 10017.
- 2. HEALTH PSYCHOLOGY (Ninth Edition) by SHELLEY E. TAYLOR University of California, Los Angeles, McGraw Hill Education (India) Private Limited Open University Press.
- **3.** SWAYAM / NPTL/ MOOCS/ We blinks/ Internet sources/ YouTube videos and other materials / notes.
- **4.** Scientific Foundations of Health (Health & Welness) General Books published for university and colleges references by popular authors and published by the reputed publisher.

### Activity Based Learning (Suggested Activities in Class)/ Practical Based learning

- Contents related activities (Activity-based discussions)
- For active participation of students instruct the students to prepare Flowcharts and Handouts
- Organising Group wise discussions Connecting to placement activitiesQuizzes and Discussions, Seminars and assignments.